# **Download**

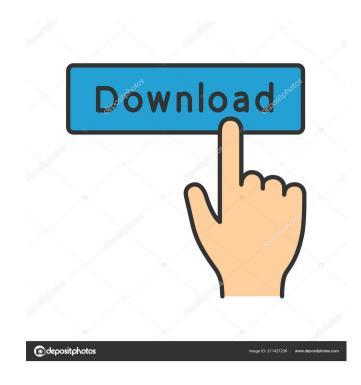

## Portable VoiceMacro Crack + License Key (Latest)

... Provides a complete and easy to use API for handling to remote... call, allowing programmers to utilize this API in a...Q: What's a good article to learn Objective-C for Xcode (or Mac in general)? I am very new to Objective-C and Xcode and wanted to get an idea of where to start with learning what's a good article or book or guide to learn Objective-C for Xcode, or for Mac in general? A: I would suggest jumping straight into the Apple documentation: Beginning iOS 5 Development. I would also recommend Brandon Rhodes' Objective-C: The Complete Guide to Mac OS X & iOS.

If you're looking for other resources, I recommend Apple's free WWDC 2011 training videos, and Jonathan Freeman's excellent Cocoa Fundamentals. Q: Unable to find I've seen this question asked on the website numerous times, and each time it's been resolved, but in my case I'm unable to figure out what's going on. It has to do with packages, which I'm very new to, as I'm quite the novice. The exact same code is being used by two different people, but only one is getting the same error. I can provide my console.log output below, as well as an image of the error. "use strict"; var app = angular.module('MainApp', []); app.config(function (\$stateProvider: 'LoginController' })

#### Portable VoiceMacro Crack+ Patch With Serial Key

- Create and edit macros with a single mouse click. - Add hotkeys with a single mouse click. - Command windows (with hotkeys). - Create macros. - Hotkeys are accessible from any window. - Hotkeys can be executed with a voice command. - There is no limitation on the number of macros you can have. Scribus is a versatile DTP (Desktop Publishing) software that can be used to create a wide range of documents, from simple business letters to professional publications. It is fast and easy to use, a feature that you will surely appreciate. It is a fully-featured, Open Source application that can be used as a standalone tool, but is also compatible with other programs (such as InDesign, Photoshop, etc.). Its features are summarized in the table below. Another versatile DTP (Desktop Publishing) software is OpenOffice.org. Its main features are listed below. OpenOffice.org Description: - General-use office suite, - Free Open Source alternative to Microsoft Office. - Very easy to use, - Fully customizable, - Integration with other applications under a Linux system. However, it isn't an easy task. It requires a big time commitment as it is an incomplete and unfinished project. There are few of the applications that will run natively on the Wine, in fact there is an application called WINEdition which allows you to run your favorite Windows application from the Internet and run it under the Linux or Wine system. There are many other applications that you can use. Another popular way to run Windows applications is by virtualization. You will be running a virtual environment or VM, similar to the one you see in your VNC (Virtual Network Computing) systems. You will need to download a Virtual machine system, which you can download the application from the Internet and run it on Linux. FTP stands for File Transfer Protocol. This is a communications protocol used to send files over the Internet and some intranets. You can download an FTP client to your computer 1d6a3396d6

#### Portable VoiceMacro

VoiceMacro is a versatile tool designed to improve your efficiency by resorting to voice commands, hotkeys or actions generated by your mouse movements, by creating a profile and by testing all that with the help of a wizard. PROS + Very user-friendly GUI + Unlimited number of profiles + Hotkey functionality + Macro builder + Free CONS - Macros are not stored permanently - Has a minor memory leak - Software is only available in the.NET 3.5 framework Assisted living is one of those services that can be a crapshoot. For some, it's a relaxing stay at a serene nursing home with ample activities and plenty of personal attention. But, for others, it can be the least-pleasant, most-traumatic experience of their lives. Whether it's due to the surroundings, the people, or the facility itself, the right assisted living can mean a home away from home. Some of the top assisted living homes in Central Georgia include: When it comes to choosing the best assisted living phome for you or your loved one, it can be confusing and overwhelming. Many of these options may look pretty similar, and there may be some hesitation over whether one or the other will suit you better. Here are some things to think about when choosing between assisted living options: Costs All living arrangements have costs associated with them. But these costs can be a huge factor in choosing one over the other. From ongoing fees and additional charges to daily rates and the services themselves, it's important to know what your options entail. Depending on the service that you want more of a personal touch, then you can count on paying more than a pay-as-you-go option. The more services you want, the more likely it is that your costs will be higher. You will also have to think about the total cost of that into your decision as well. Care Levels Another important thing to consider is the care level that you would be getting. At every assisted living home in Central Georgia, you can expect to receive the highest level of care that is possible. But this does no

### What's New In Portable VoiceMacro?

Create macros by using hotkeys and voice commands Move your mouse in a customized way You can also assign voice commands Use hotkeys to execute macros which can be used in any game or application. Monday, January 21, 2013 Cute Game Is Downloaded From Gog.com Cute Game Is Downloaded From Gog.com Cute Game I

#### **System Requirements:**

Minimum: OS: Windows 10, Windows 8, Windows 7, Windows 7, Windows 7, Windows 7, Windows 7, Windows 7, Windows 7, Windows 7, Windows 7, Windows 7, Windows 7, Windows 7, Windows 8, Windows 7, Windows 8, Windows 7, Windows 8, Windows 7, Windows 7, Windows 8, Windows 7, Windows 8, Windows 7, Windows 8, Windows 7, Windows 8, Windows 7, Windows 8, Windows 7, Windows 8, Windows 7, Windows 8, Windows 7, Windows 8, Windows 8, Windows 7, Windows 8, Windows 8, Windows

#### Related links:

https://embeff.com/e2transienter-3264bit-updated/

https://mycancerwiki.org/index.php/2022/06/06/companionlink-for-google-9-0-64-crack/http://www.ndvadvisers.com/bitdefender-trafficlight-for-chrome-updated-2022/

https://goandwork.net/wp-content/uploads/2022/06/Anki.pdf https://sjbparishnaacp.org/2022/06/06/visualizer-photo-resize-crack-download/

https://purosautossandiego.com/?p=29668

https://sketcheny.com/wp-content/uploads/2022/06/nordtah.pdf

https://www.plori-sifnos.gr/cq-ww-160-meter-contest-log-crack/
https://gretchenscannon.com/2022/06/07/quick-eye-crack-pc-windows-final-2022/
https://aucook.ru/tiffmaker-crack-download.html
https://fullrangemfb.com/catchup-free-mac-win-latest-2022/
https://fantasyartcomics.com/wp-content/uploads/2022/06/JLayer.pdf

https://comoemagrecerrapidoebem.com/?p=3002

https://tuscomprascondescuento.com/2022/06/07/ping-timer-activation-free-2022/ https://inobee.com/upload/files/2022/06/sCO5twyxq3tvcGaBG6FJ 07 bc4cb95a33fe64f3c2a4f4d3a53805d7 file.pdf https://lorijin.com/upload/files/2022/06/jLkQP4XFI6dO8GBjWKIS 07 a3998b5282f4fd0b7e2684ddd2d48946 file.pdf

https://evolvagenow.com/upload/files/2022/06/x67fdFJwyLbz8GmBaTWI 07 1f5b6de33312ec511be3ad5849fe4487 file.pdf

https://videospornocolombia.com/pvt-calculator-crack-free-license-key-for-windows-april-2022/

https://my-study.cz/wp-content/uploads/2022/06/Cleaner for iTunes.pdf http://marqueconstructions.com/wp-content/uploads/2022/06/radfyeom.pdf